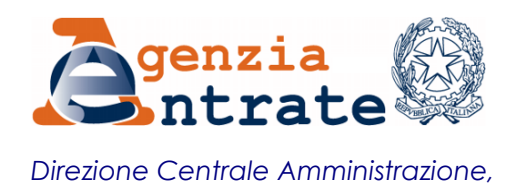

*Pianificazione e Controllo*

RISOLUZIONE N. 62/E

Roma, 26/07/2016

## **Oggetto: INPS – Utilizzo della causale contributo SAMM nel modello di pagamento "F24 Versamenti con elementi identificativi"**

 Con la convenzione del 9 gennaio 2008 e successivi rinnovi, stipulata tra l'Agenzia delle entrate e l'Istituto Nazionale Previdenza Sociale (di seguito INPS) è stato regolato il servizio di riscossione, mediante il modello F24, per il versamento dei contributi di spettanza dell'INPS.

Con nota n. 0023.11/07/2016.0032457 l'Inps ha chiesto che la causale contributo "**SAMM",** istituita con la risoluzione n. 17/E del 25 marzo 2016 per il versamento, tramite modello F24, delle sanzioni amministrative di cui all'articolo 2, comma 1 *bis*, del decreto legge 12 settembre 1983, n. 463, venga utilizzata esclusivamente nel modello di pagamento "*F24 Versamenti con elementi identificativi"* (ELIDE).

Tanto premesso, a decorrere dall'8 agosto 2016 la suddetta causale "SAMM" è utilizzata esclusivamente nel modello "*F24 Versamenti con elementi identificativi*" con le seguenti modalità di compilazione.

Nella sezione **"CONTRIBUENTE"**, sono indicati:

- nel campo "*codice fiscale",* il codice fiscale del soggetto che effettua il versamento, responsabile della violazione.

Nella sezione **"ERARIO ED ALTRO"**, sono indicati:

- nel campo "*tipo*", la lettera "I";

- nel campo "*elementi identificativi*", è indicato un codice composto da 17 caratteri, formato nel modo seguente:

- nei caratteri da 1 a 4 è indicato il codice sede Inps;
- nei caratteri da 5 a 8 è indicato l'anno di notifica dell'atto al responsabile e/o responsabile solidale della violazione;
- nei caratteri da 9 a 15 è indicato il numero di protocollo dell'atto notificato al responsabile e/o responsabile solidale della violazione;
- nei caratteri da 16 a 17 è indicato il codice "99"

- nel campo *"codice*", la causale contributo **SAMM**;

- nel campo *"anno di riferimento*", è indicato l'anno in cui è commessa la violazione , nel formato "AAAA".

Qualora il versamento è effettuato dal soggetto responsabile solidale della violazione, nella sezione **"CONTRIBUENTE"** sono indicati:

- nel campo "c*odice fiscale*", il codice fiscale del responsabile della violazione;

- nel campo "*codice fiscale del coobbligato, erede, genitore, tutore o curatore fallimentare",*

il codice fiscale del soggetto obbligato solidale della violazione unitamente all'indicazione, nel campo "*codice identificativo*", del codice "50".

## IL DIRETTORE CENTRALE